# BSP

02–1–47–103

entral de la contrada de la contrada de la contrada de la contrada de la contrada de la contrada de la contrad<br>En la contrada de la contrada de la contrada de la contrada de la contrada de la contrada de la contrada de la

 $18 \t 2 \t 10$ 

BSP Bulk Synchoronous Parallel  $(All-pairs Shortest Paths)$ BSP Bulk Synchoronous Parallel Valiant た分散メモリ型非同期式並列モデルのであり、PRAM を代表とする従来の並

 $\text{BSP}$ 

 $G$   $p \times q$ <br>  $p \times q$ BSP  $G$   $O$  ( $\frac{n^s \log n}{pq} + \frac{g(p+q)n^2 \log n}{pq} + L \log n$ 時間で求めるアルゴリズムを提案する。ただし、*g* <sup>1</sup> メッセージ辺りの送 信および受信時間、もしくは同期時間である。

 $BSP$  $\text{BSP}$ 

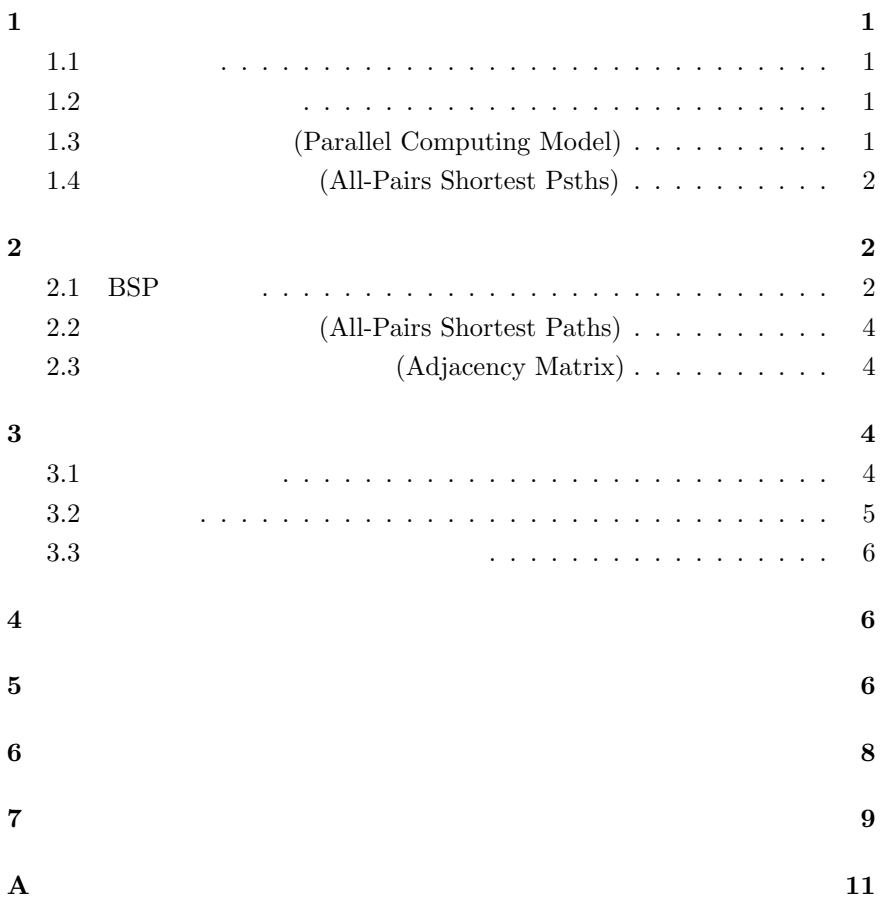

**1** 序論  $1.1$ 

 $\frac{1}{1}$ 

(Parallel Processing)

(Parallel Computer)

(Parallel

Algorithm)

**1.2** 

## 1.3 **(Parallel Computing Model)**

(Parallel Computing Model)

PRAM(Parallel Random Access Machine)[4], Mesh[4], Hyper-cube[4], BSP (Bulk-Syncronous Parallel) [6],

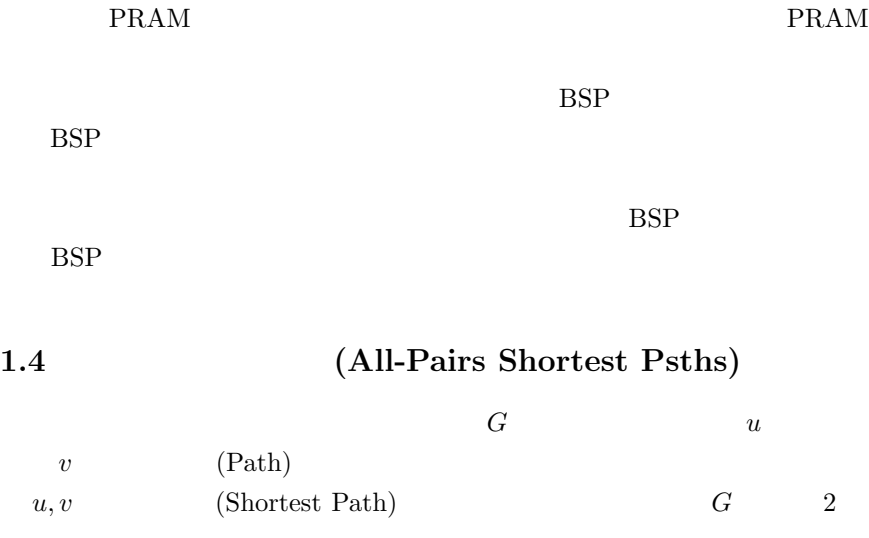

 $\rm PRAM$ 

 $u, v$ 

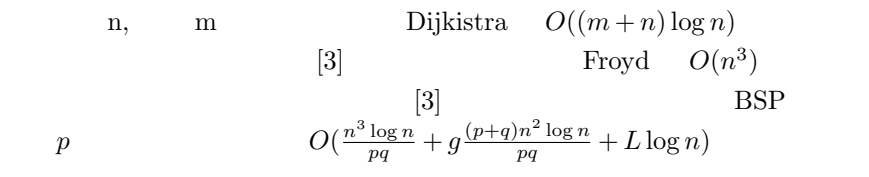

## $\overline{2}$

**2.1** BSP

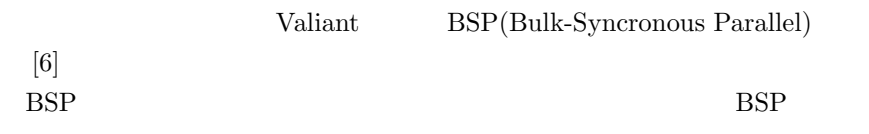

for  $1 \quad 1$  can be a set of  $1 \quad 1$ 

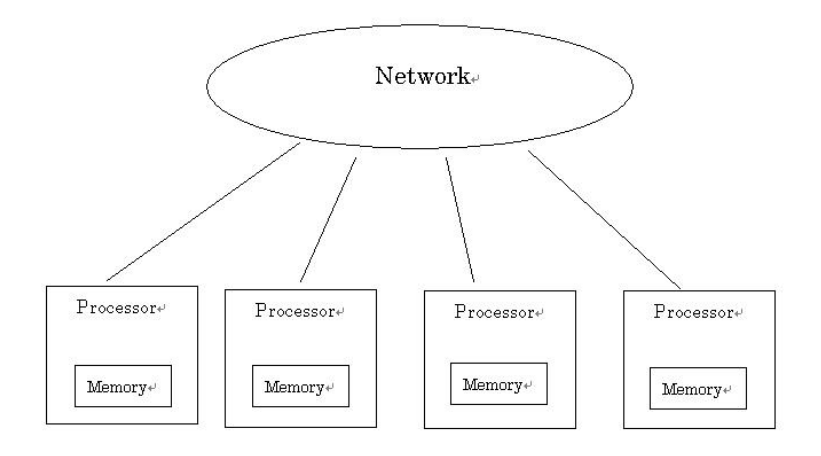

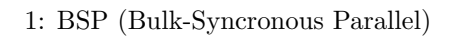

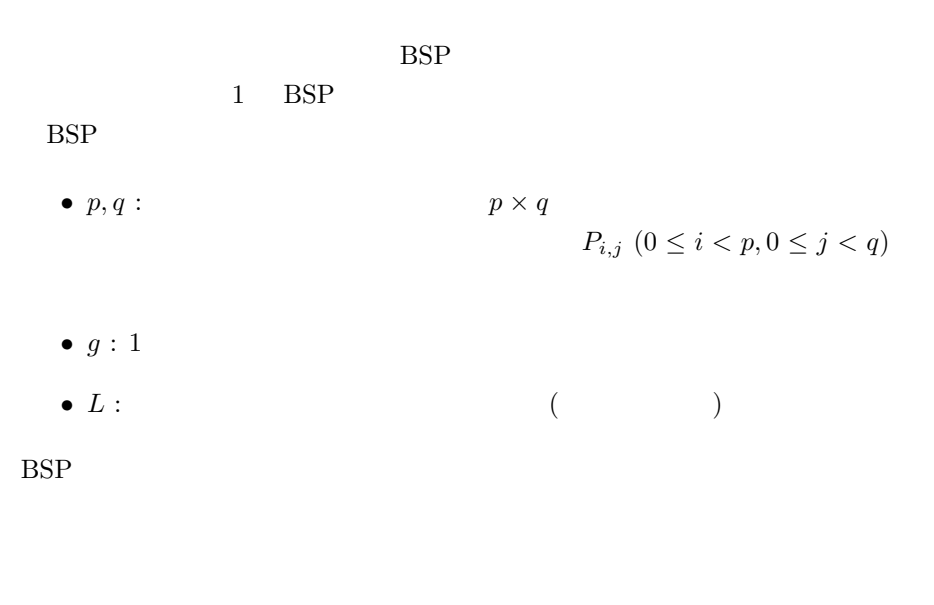

$$
\begin{array}{c} h\\ O(w+gh+L) \end{array}
$$

2.2 (All-Pairs Shortest Paths)

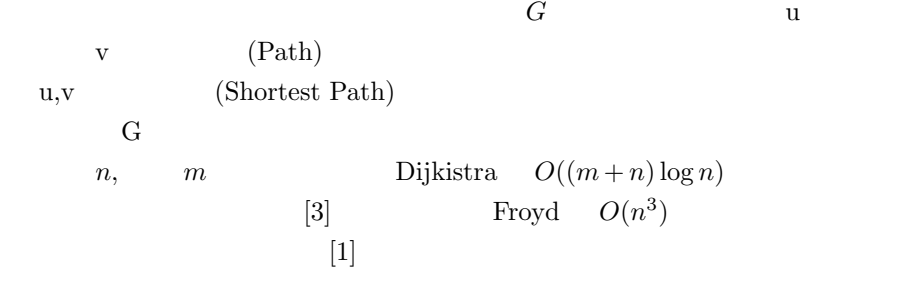

**2.3** (Adjacency Matrix)

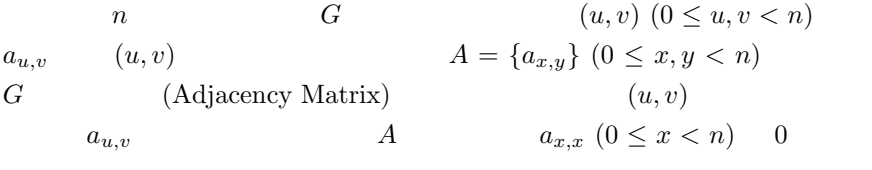

### **3** 全頂点最短路問題を解くアルゴリズム

**3.1** 

 $u$   $v$   $k$   $k$   $k$ と言う。重み付連結無向グラフ *G* の隣接行列 *A* は、長さ <sup>1</sup> の経路、すなわち  $u$  v  $G$ *n* × *n*  $A = \{a_{x,y}\}, B = \{b_{x,y}\}(0 \le x, y < n)$  $C = A \circ B$  $c_{x,y} = \min_{0 \le k < n} \{ a_{k,x} + b_{y,k} \}$  $G$  *A*  $A^k$   $k$   $k$ 

G  
\n
$$
A^{2} = A \circ A, A^{i+1} = A^{i} \circ A
$$
\n
$$
n - 1
$$
\nG  
\n
$$
A^{n-1}
$$

$$
\label{eq:1.1} A^{2i}=A^i\circ A^i
$$
 
$$
A^{n-1}
$$
 
$$
\qquad \qquad \text{BSP}
$$

**BSP-APSP** 

$$
4\,
$$

 $($ **BSP-APSP** $)$ 入力**:** 頂点数 *n* の重み付無向グラフ *G* = (*V,E*) の隣接行列 *A*。プロセッサ *P*<sub>*i,j*</sub>  $(0 \le i < p, 0 \le j < q)$  *A*  $\frac{n}{p} \times \frac{n}{q}$  *A*<sub>*i,j*</sub> : *G*  $P_{i,j}$   $(0 \leq i < p, 0 \leq j < q)$   $A^n$  $\frac{n}{p} \times \frac{n}{q}$  $A_{i,j}^n$  and  $A_{i,j}^n$  $\label{eq:logn} \begin{array}{lll} \log n & & \\ \mathrm{BSP\text{-}MM} & & A \circ A \end{array}$  $\begin{array}{ccc}\n\text{BSP-MM} & A \circ A & A \\
\hline\n\end{array}$  $C = A \circ B$   $c_{x,y} = \min_{0 \leq k < n} \{a_{k,x} + b_{y,k}\}$ (BSP-MM)  $\left[\begin{array}{cc} \cdot \end{array}\right]$   $n \times n$   $A, B$  $P_{i,j}$   $(0 \leq i < p, 0 \leq j < q)$  *A, B*  $\frac{n}{p} \times \frac{n}{q}$  $P_{i,j}$  $A_{i,j}, B_{i,j}$  [ :]  $C = A \circ B$ <br>  $P, 0 \le j < q$   $C$   $\frac{n}{n} \times \frac{n}{q}$   $C_{i,j}$  $(0 \leq i < p, 0 \leq j < q)$  *C*  $\frac{n}{p} \times \frac{n}{q}$  *C*<sub>*i,j*</sub> 1.  $P_{i,j}$   $A_{i,j}$   $P_{i,0}, P_{i,1}$  $..., P_{i,q-1}$ 2.  $P_{i,j}$   $B_{i,j}$   $B_{i,j}$   $P_{0,j}, P_{1,j}$ ,  $...$ ,  $P_{p-1,j}$ 3. (1),(2)  $P_{i,j}$   $C = A \circ B$  $\frac{n}{p} \times \frac{n}{q}$  *C*<sub>*i,j*</sub>

 $3.2$ 

 $\text{BSP}$ 

 $BSP$ 

| 1                                | $n \times n$        | $A, B$                                         | o                                |     |
|----------------------------------|---------------------|------------------------------------------------|----------------------------------|-----|
| $p \times q$ ( $p, q \le n$ )    | BSP                 | $O(\frac{n^3}{pq} + g\frac{(p+q)n^2}{pq} + L)$ |                                  |     |
| ( )                              | BSP-MM              | 1.                                             | $\frac{n}{p} \times \frac{n}{q}$ | $q$ |
| $p$                              | 1.                  | 2.                                             | $O(g\frac{(p+q)n^2}{pq} + L)$    |     |
| 3.                               | $C$                 | $c_{x,y}$                                      | $O(n)$                           |     |
| $\frac{n}{p} \times \frac{n}{q}$ | $O(\frac{n^3}{pq})$ | $\Box$                                         |                                  |     |

## $1$ 1  $n$   $G = \sum_{n=1}^{\infty} \frac{BSP}{\log n}$  $\label{eq:1} \begin{array}{c} \textbf{1} \qquad \ \ n \\ p\times q\;\; (\;p,q\leq n\;\; ) \end{array}$  $\frac{\log n}{pq} + g \frac{n^2 \log n}{pq} + L \log n$  $(+)$

 $\log n$  $\mathbf 1$ 

### **3.3**  $\blacksquare$

 $BSP$ 

 ${\rm BSP}\text{-}\mathrm{APPS} \quad {\rm BSP}$ 

# **4** 結果 本研究で作成したシミュレートプログラムを用いて、頂点数 *n* のグラフに

 $\begin{array}{ccc} n & 64 & & 16 \end{array} \hspace{1.5cm} \begin{array}{ccc} & & 16 \end{array} \hspace{1.5cm} \begin{array}{ccc} & & 16 \end{array} \hspace{1.5cm} \end{array}$  $1$  $\begin{array}{lllll} 2 \qquad \qquad & 64 & \mbox{} 1 \times \ 64 & \mbox{} 2 \times \ 32 & \mbox{} 4 \times \end{array}$  $16 \quad 8 \times 8$  3  $\begin{array}{ccc} n & 64 & & 8 & 16 \\ & & 16 & & 4 \end{array}$  $16$   $4$ 

# **5** 考察

 $2$ 

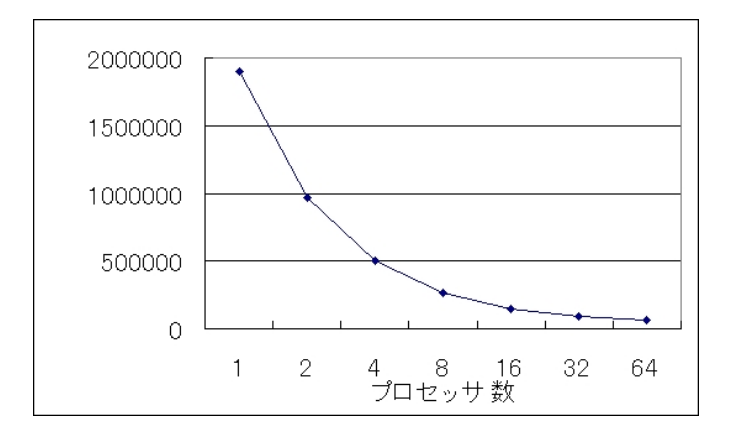

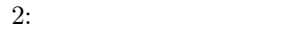

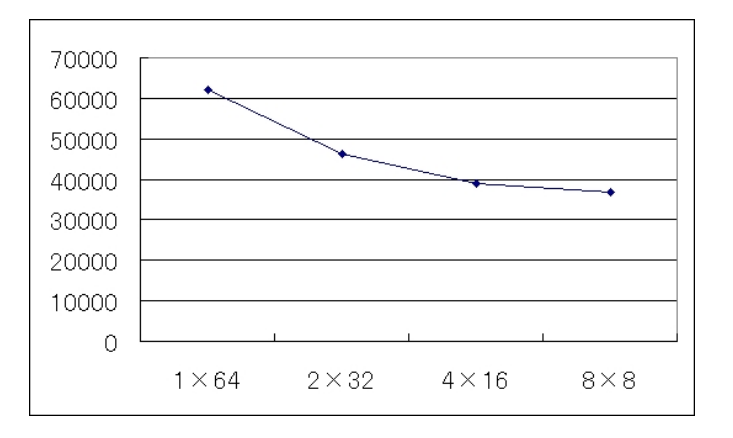

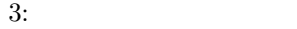

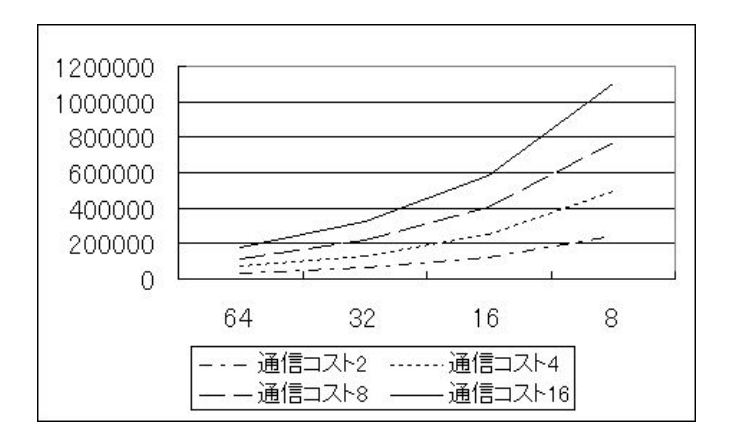

結論・今後の課題

 $\text{BSP}$ 

謝辞

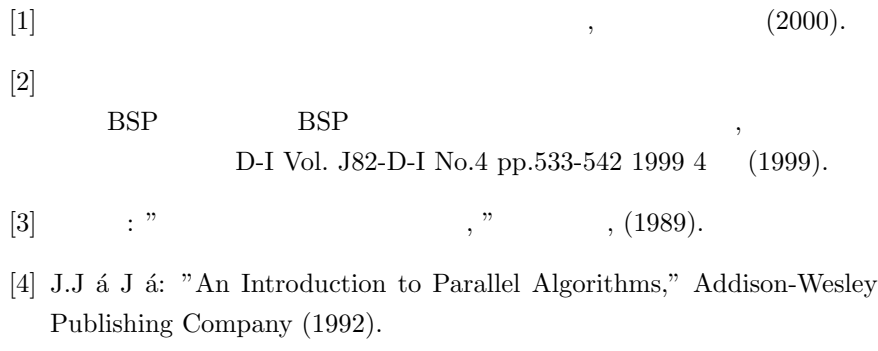

- $[5] \qquad \qquad (1998).$
- [6] L.G.Valiant: "A Bridging Model for Parallel Computing," Comm. Of the ACM (1990).

```
\varepsilon BSP
```
**A** 付録

```
4• BSPMatrix.java :
  • BSPProcessor.java :
  • BSPNetwork.java \cdotBSP
  • Matrix.java \qquad :
 BSPMatrix.java
import ioTools.*; //
import java.io.*; //public class BspMatrix {
 static final int[][] matrixSize = {{16,16},{16,16},{16,16}};
 \frac{1}{2} // \frac{1}{2} {{ A , A }, {B ,
B }, { C , C }}
  static final int gap = 4; //static final int latency = 16; //static final int columnOfProcessors = 2; \frac{1}{10}static final int rowOfProcessors = 2; \frac{1}{4}static final int matrixsize = 16;
  static BspProcessor[][] processor; \frac{1}{2} //
 static BspNetwork network; \frac{1}{2} //
  static boolean debugSW = false; \frac{1}{2} //
```

```
static boolean traceSW = false; \frac{1}{10}static PrintWriter output; \frac{1}{2} //
  static PrintWriter log; \frac{1}{2} //
 public static void main(String[] args) {
  // ネットワークを作る
     network = new BspNetwork(columnOfProcessors, rowOfProcessors);
  // プロセッサを作る
     processor = new BspProcessor[columnOfProcessors][rowOfProcessors];
      for (int p=0; p<columnOfProcessors; p++)
         for (int q=0; q< rowOfProcessors; q++) {
      \frac{1}{(i,j)}\text{processor[p][q]} = \text{new BspProcessor(p, q, columnOfProcessors, rowOfProcessors);}     processor[p][q].setNetwork (network);
          processor[p][q].setMatrixSize (matrixSize[0][0], matrixSize[0][1], matrixSize[1][
       }
  // 入力行列を作る
   Matrix[] matrix = new Matrix[2];
   matrix[0] = new Matrix();
     matrix[0].makenewMatrix(matrixSize[0][0], matrixSize[0][1]);
   //matrix[1] = new Matrix();
```
#### $/$

 $matrix[1] = matrix[0];$ 

```
   System.out.println("Input Matrix");
   matrix[0].dump();
   matrix[1].dumpToFile("InputMatrixA.txt");
  //System.out.println("MatrixB");
  //matrix[1].dump();
  //matrix[1].dumpToFile("InputMatrixB.txt");
```
//matrix[1].makenewMatrix(matrixSize[1][0], matrixSize[1][1]);

```
\frac{1}{2} \frac{1}{2} \frac{1}{2} \frac{1}{2} \frac{1}{2} \frac{1}{2} \frac{1}{2} \frac{1}{2} \frac{1}{2} \frac{1}{2} \frac{1}{2} \frac{1}{2} \frac{1}{2} \frac{1}{2} \frac{1}{2} \frac{1}{2} \frac{1}{2} \frac{1}{2} \frac{1}{2} \frac{1}{2} \frac{1}{2} \frac{1}{2} int[] columnSize = new int[2];
    int[] rowSize = new int[2];   columnSize[0] = matrixSize[0][0] / columnOfProcessors;
    rowsize[0] = matrixSize[0][1] / rowOfProcessors;columnSize[1] = matrixSize[1][0] / columnOfProcessors;   rowSize[1] = matrixSize[1][1] / rowOfProcessors;
       for (int p=0; p<columnOfProcessors; p++)
       for (int q=0; q<rowOfProcessors; q++) {
            int[][] m0 = matrix[0].getSubMatrix(p*columnSize[0], q*rowSize[0], columnSize[0],
            int[][] m1 = matrix[1].getSubMatrix(p*columnSize[1], q*rowSize[1], columnSize[1],
         processor[p][q].setSubMatrix(m0, m1);
         }
    /   for (int p=0; p<columnOfProcessors; p++)
          for (int q=0; q<rowOfProcessors; q++)
              processor[p][q].setTime(0,0,0);
\prime\prime   output = FileIo.fWrite("OutputMatrix.txt", false);
       log = FileIo.fWrite("BspMatrix.log", false);
       network.setLogFile(log);
       for (int p=0; p<columnOfProcessors; p++)
          for (int q=0; q<rowOfProcessors; q++) {
              processor[p][q].setOutputFile(output);
              processor[p][q].setLogFile(log);
         }
    /   if (traceSW) {
           System.out.println("MatrixA");
           showMatrix(0);
           System.out.println("MatrixB");
           showMatrix(1);
      }
       log.println("MatrixA");
       logMatrix(0);
```

```
   log.println("MatrixB");
       logMatrix(1);
\frac{1}{2}   if (debugSW) System.out.println("matrixMultiplication");
       log.println("matrixMultiplication");
       matrixMultiplication();
   /   System.out.println("Output Matrix");
       showMatrix(2);
       log.println("Matrix_out");
       logMatrix(2);
       outputMatrix(2);
```
### $\frac{1}{2}$

```
   showTime();
```

```
   output.close();
     log.close();
}
```

```
public static void matrixMultiplication() {
  int[] columnSize = new int[2];int[] rowSize = new int[2];
  columnSize[0] = matrixSize[0][0] / columnOfProcessors;rowsize[0] = matrixSize[0][1] / rowOfProcessors;columnSize[1] = matrixSize[1][0] / columnOfProcessors;   rowSize[1] = matrixSize[1][1] / rowOfProcessors;
```
#### $\frac{1}{2}$  and  $\frac{1}{2}$  and  $\frac{1}{2}$  a

```
   if (debugSW) System.out.println("sendRowMatrix");
   log.println("sendRowMatrix");
   for (int p=0; p<columnOfProcessors; p++)
     for (int c=0; c<columnSize[0]; c++)
         for (int q=0; q<rowOfProcessors; q++)
           processor[p][q].sendRowMatrix (c);
```

```
synchronous(); //
```

```
\frac{1}{2} B \frac{1}{2} B
      if (debugSW) System.out.println("receiveRowMatrix");
      log.println("receiveRowMatrix");
      for (int p=0; p<columnOfProcessors; p++)
         for (int q=0; q<rowOfProcessors; q++)
       processor[p][q].receiveRowMatrix ();
```
### $\frac{1}{2}$  R and  $\frac{1}{2}$  B and  $\frac{1}{2}$  B and  $\frac{1}{2}$  B and  $\frac{1}{2}$  B and  $\frac{1}{2}$  B and  $\frac{1}{2}$  B and  $\frac{1}{2}$  B and  $\frac{1}{2}$  B and  $\frac{1}{2}$  B and  $\frac{1}{2}$  B and  $\frac{1}{2}$  B and  $\frac{1}{2}$  B and  $\frac{1}{2}$  B a

```
   if (debugSW) System.out.println("sendRowMatrix");
   log.println("sendRowMatrix");
   for (int p=0; p<columnOfProcessors; p++)
     for (int c=0; c<columnSize[1]; c++)
         for (int q=0; q<rowOfProcessors; q++)
     processor[p][q].sendColumnMatrix (c);
```

```
synchronous(); //
```

```
\frac{1}{2} B \frac{1}{2} B
      if (debugSW) System.out.println("receiveRowMatrix");
      log.println("receiveRowMatrix");
      for (int p=0; p<columnOfProcessors; p++)
     for (int q=0; q<rowOfProcessors; q++)
            processor[p][q].receiveColumnMatrix ();
      if (traceSW) {
         for (int p=0; p<columnOfProcessors; p++)
            for (int q=0; q<rowOfProcessors; q++) {
         System.out.println (processor[p][q].formatProcessorNumber());
         processor[p][q].showTmpMatrix(0);
         processor[p][q].showTmpMatrix(1);
           }
     }
      for (int p=0; p<columnOfProcessors; p++)
     for (int q=0; q<rowOfProcessors; q++) {
            log.println (processor[p][q].formatProcessorNumber());
```

```
processor[p][q].logTmpMatrix(0);
            processor[p][q].logTmpMatrix(1);
        }
      if (debugSW) System.out.println("saitankeiro");
      log.println("saitankeiro");
      double k= Math.log(matrixsize -1)/Math.log(2);
   double m = Math.ceil(k)+1;for (double i=0; i \le m; i++){
      for (int p=0; p<columnOfProcessors; p++)
         for (int q=0; q<rowOfProcessors; q++)
       processor[p][q].saitankeiro();
        }
     }
 // 全てのプロセッサの同期
 public static void synchronous() {
      if (traceSW) {
         System.out.println("Network");
         for (int p=0; p<columnOfProcessors; p++)
            for (int q=0; q<rowOfProcessors; q++)
            network.showSendQueue (p, q);
     }
      log.println("Network");
      for (int p=0; p<columnOfProcessors; p++)
         for (int q=0; q<rowOfProcessors; q++)
            network.logSendQueue (p, q);
\frac{1}{2}   network.synchronous();
```
 int timeI = 0; int timeG = 0; int timeL = 0;

```
for (int p=0; p<columnOfProcessors; p++) //
        for (int q=0; q<rowOfProcessors; q++) {
          if (processor[p][q].timeI > timeI) timeI = processor[p][q].timeI;
          if (processor[p][q].timeG > timeG) timeG = processor[p][q].timeG;
         if (processor[p][q].timeL > timeL) timeL = processor[p][q].timeL;
    }
     timeL++;
     for (int p=0; p<columnOfProcessors; p++)
        for (int q=0; q<rowOfProcessors; q++)
           processor[p][q].setTime(timeI, timeG, timeL);
}
\frac{1}{\sqrt{2}} [i]
public static void showMatrix(int i) {
  int columnSize = matrixSize[i][0] / columnOfProcessors;
     for (int p=0; p<columnOfProcessors; p++) {
        for (int c=0; c<columnSize; c++) {
           for (int q=0; q<rowOfProcessors; q++) {
              processor[p][q].showMatrix(i, c);
              System.out.print(" ");
          }
           System.out.println();
      }
        System.out.println();
    }
}
// [i] ( )
public static void logMatrix(int i) {
  int columnSize = matrixSize[i][0] / columnOfProcessors;
     for (int p=0; p<columnOfProcessors; p++) {
    for (int c=0; c \times columnSize; c++) {
           for (int q=0; q<rowOfProcessors; q++) {
              processor[p][q].logMatrix(i, c);
              log.print(" ");
          }
```

```
     log.println();
         }
          log.println();
      }
  }
  \frac{1}{2} [i]
  public static void outputMatrix(int i) {
       int columnSize = matrixSize[i][0] / columnOfProcessors;
       for (int p=0; p<columnOfProcessors; p++) {
          for (int c=0; c<columnSize; c++) {
             for (int q=0; q<rowOfProcessors; q++)
                processor[p][q].outputMatrix(i, c);
             output.println();
         }
      }
  }
  /public static void showTime() {
    System.out.println("time : " + processor[0][0].timeI + " + gx'' + processor[0][0].time
  }
}
```

```
BSPProcessor.java
```

```
import ioTools.*; //
import java.io.*; \frac{1}{2}public class BspProcessor {
 int columnNumber; //
 int rowNumber; \frac{1}{2} //
 BspNetwork network; //
 int columnOfProcessors; //
 int rowOfProcessors; //
 int timeI; //
 int timeG; //
 int timeL; //
 int[] columnOfMatrix; // columnOfMatrix[0],columnOfMatrix[1]
            、columnOfMatrix[2]
```

```
int[] rowOfMatrix; \frac{1}{2} // rowOfMatrix[0],rowOfMatrix[1]
              , rowOfMatrix[2]
  int[][][] subMatrix; // subMatrix[0],subMatrix[1]
         、subMatrix[2]
  int[][][] tmpMatrix; //
  PrintWriter output; //
  PrintWriter log; //
 \frac{1}{2} (p,q)
  public BspProcessor (int p, int q, int cp) {
       columnNumber = p;
    rowNumber = q;
       columnOfProcessors = cp;
      rowOfProcessors = cp;
 }
 \frac{1}{\sqrt{2}} (p,q)
  public BspProcessor (int p, int q, int cp, int rp) {
       columnNumber = p;
      rowNumber = q;
       columnOfProcessors = cp;
      rowOfProcessors = rp;
 }
  // ネットワークを設定する
  public void setNetwork (BspNetwork net) {
      network = net;
 }
  // 入力行列のサイズを設定する
  public void setMatrixSize (int c0, int r0, int c1, int r1) {
       if (r0 != c1) executeError ("Illegal matrix size : ("+c0+"
\times "+r0+") \times ("+c1+"\times "+r1+")");
       columnOfMatrix = new int[3];
       rowOfMatrix = new int[3];
       columnOfMatrix[0] = c0;
    rowOfMatrix[0] = r0;
```

```
columnOfMatrix[1] = c1;rowOfMatrix[1] = r1;columnOfMatrix[2] = c0;rowOfMatrix[2] = r1;}
//
public void setSubMatrix(int[][] m0, int[][] m1) {
  subMatrix = new int[3][[];subMatrix[0] = m0;subMatrix[1] = m1;tmpMatrix = new int[2][[]];}
\frac{1}{2}public void setTime(int i, int g, int l) {
  timeI = i;timeG = g;timeL = 1;}
// 出力用ファイルをセット
public void setOutputFile(PrintWriter o) {
     output = o;
}
// \overline{\phantom{a} \phantom{a} \phantom{a}}public void setLogFile(PrintWriter l) {
  log = 1;
}
// [i] c
public void showMatrix (int i, int c) {
     for (int r=0; r<subMatrix[i][c].length; r++)
    System.out.print(formatData(subMatrix[i][c][r]));
}
// [i] c
public void outputMatrix (int i, int c) {
```

```
   for (int r=0; r<subMatrix[i][c].length; r++)
   output.print(formatData(subMatrix[i][c][r]));
}
// [i] c ( )
public void logMatrix (int i, int c) {
     for (int r=0; r<subMatrix[i][c].length; r++)
       log.print(formatData(subMatrix[i][c][r]));
}
// [0] c
public void sendRowMatrix (int c) {
  for (int r=0; r<subMatrix[0][c].length; r++)
       for (int p=0; p<rowOfProcessors; p++)
          network.put(columnNumber, p, subMatrix[0][c][r]);
  timeG += subMatrix[0][c].length * rowOfProcessors;
}
// [1] c
public void sendColumnMatrix (int c) {
     for (int r=0; r<subMatrix[1][c].length; r++)
       for (int p=0; p<columnOfProcessors; p++)
          network.put(p, rowNumber, subMatrix[1][c][r]);
  timeG += subMatrix[1][c].length * columnOfProcessors;
}
\prime\primepublic void receiveRowMatrix () {
 tmpMatrix[0] = network.getMatrix (columnNumber, rowNumber, subMatrix[0].length, rowO:
  timeG += tmpMatrix[0].length * tmpMatrix[0][0].length;
}
\prime\primepublic void receiveColumnMatrix () {
 tmpMatrix[1] = network.getMatrix (columnNumber, rowNumber, columnOfMatrix[1], subMat:
     timeG += tmpMatrix[1].length * tmpMatrix[1][0].length;
```

```
}
```

```
//\overline{\phantom{a}}public void saitankeiro () {
       int columnSize = columnOfMatrix[2] / columnOfProcessors;
       int rowSize = rowOfMatrix[2] / rowOfProcessors;
    subMatrix[2] = new int [columnSize] [rowSize];  //int element=0;
     //int minkeiro=100000;
      for (int i=0; i<columnSize; i++){
     for (int j=0; j < rowSize; j++) {
            int element=Integer.MAX_VALUE;
            int minkeiro =Integer.MAX_VALUE;
         for (int k=0; k<rowOfMatrix[0]; k++}{
                 if (tmpMatrix[0][i][k] != Integer.MAX_VALUE && tmpMatrix[1][k][j] != Integer.M
             element =tmpMatrix[0][i][k]+tmpMatrix[1][k][j];
                     if (element < minkeiro){
                        minkeiro = element;
               subMatrix[2][i][j] = minkeiro;        }
       }
                   else if (subMatrix[2][i][j] != Integer.MAX_VALUE)
             subMatrix[2][i][j] = minkeiro;        else
             subMatrix[2][i][j] = Integer.MAX_VALUE;
       }
              }
     }
   timeI += columnSize * rowSize * rowOfMatrix[0];
 }
 // 入力行列の部分行列を表示する (デバグ用)
 public void showSubMatrix (int i) {
       for (int c=0; c<subMatrix[i].length; c++) {
```

```
    for (int r=0; r<subMatrix[i][c].length; r++)
      System.out.print (formatData (subMatrix[i][c][r]));
        System.out.println();
    }
}
\frac{1}{2} (Fig. )
public void showTmpMatrix (int i) {
     for (int c=0; c<tmpMatrix[i].length; c++) {
        for (int r=0; r<tmpMatrix[i][c].length; r++)
      System.out.print (formatData (tmpMatrix[i][c][r]));
        System.out.println();
    }
}
// 入力行列の部分行列を出力する (ログ出力用)
public void logSubMatrix (int i) {
     for (int c=0; c<subMatrix[i].length; c++) {
        for (int r=0; r<subMatrix[i][c].length; r++)
      log.print (formatData (subMatrix[i][c][r]));
        log.println();
    }
}
\frac{1}{2} (construction of the state of the state of the state of the state of the state of the state of the state of the state of the state of the state of the state of the state of the state of the state of the state of
public void logTmpMatrix (int i) {
     for (int c=0; c<tmpMatrix[i].length; c++) {
        for (int r=0; r<tmpMatrix[i][c].length; r++)
      log.print (formatData (tmpMatrix[i][c][r]));
        log.println();
    }
}
// \overline{\phantom{a}}String formatProcessorNumber () {
     String str;
     if (columnNumber < 10)
        str = "Pr.( "+columnNumber;
     else str = "Pr.("+columnNumber;
```

```
   if (rowNumber <10)
    str += ", "+rowNumber+"):";
     else str += ","+rowNumber+"):";
     return str;
}
```

```
// データを出力用に整形する
String formatData (int d) {
     if (d == Integer.MAX_VALUE)
   return " --"; // "--"
  else if (d < 0) {
   if (d > -10) return " "+d;
   else if (d > -100) return " "+d;
       else return ""+d;
   } else {
   if (d < 10) return " "+d;
       else if (d < 100) return " "+d;
       else return " "+d;
   }
}
void executeError (String err_mes) { /* * */
     System.out.println("Execute error");
     System.out.println(err_mes);
```
} }

**BSPNetwork.java**

System.exit(1);

```
import java.util.ArrayList; // ArrayList
import ioTools.*; //
import java.io.*; \frac{1}{2}public class BspNetwork {
  ArrayList[] sendQueue; // (i,j)
```

```
ArrayList[] [] receiveQueue; // (i,j)PrintWriter log; \frac{1}{2}// p \times ppublic BspNetwork(int p) {
  sendQueue = new ArrayList[p][p];
     receiveQueue = new ArrayList[p][p];
  for (int i=0; i < p; i++)for (int j=0; j < p; j++) {
     sendQueue[i][j] = new ArrayList();receiveQueue[i][j] = new ArrayList();  }
}
// p \times qpublic BspNetwork(int p, int q) {
  sendQueue = new ArrayList[p][q];
  receiveQueue = new ArrayList[p][q];for (int i=0; i < p; i++)    for (int j=0; j<q; j++) {
     sendQueue[i][j] = new ArrayList();     receiveQueue[i][j] = new ArrayList();
   }
}
// int n (p,q)
public void put (int p, int q, int n) {
  sendQueue[p][q].add(new Integer(n));
}
// int a (p,q)
public void putArray (int p, int q, int[] a) {
  for (int i=0; i<sub>1</sub> iength; i<sub>1</sub>+1)
    sendQueue[p][q].add(new Integer(a[i]));
}
```
 $\frac{1}{2}$  int  $(m,n)$   $(p,q)$ 

```
public void putPair(int p, int q, int m, int n) {
  sendQueue[p][q].add(new Integer(m));
  sendQueue[p][q].add(new Integer(n));
}
// int a \ a[1] \ a[h] (p,q)
// 1,h 0 a.length
public void putPartOfArray (int p, int q, int[]a, int 1, int h) {
     if (l<0 || l>=a.length || h<0 || h>=a.length)
       executeError("Illegal index of array at Queue "+p);
 for (int i=1; i \le h; i++) {
   sendQueue[p][q].add(new Integer(a[i]));
   }
}
// int \texttt{m} (p,q)
public void putMatrix (int p, int q, int[][]m) {
    for (int i=0; i<m.length; i++)
   for (int j=0; j\leq m[i].length; j++)sendQueue[p][q].add(new Integer(m[i][j]));
}
\frac{1}{2} (p,q) int \frac{1}{2} int
// 受信キューにデータが入っていない場合、取り出したデータが Integer
public int get (int p, int q) {
   if (receiveQueue[p][q].isEmpty()) executeError("Queue "+p+" Underflow");
 if ((receiveQueue[p][q].get(0)).getClass() != Integer.class) executeError("Queue "+
     int n = ((Integer) receiveQueue[p][q].get(0)).intValue();
    receiveQueue[p][q].remove(0);
     return n;
}
\mathcal{U} (p,q) int
// 受信キューにデータが入っていない場合、取り出したデータが Integer
public int[] getArray (int p, int q) {
   if (receiveQueue[p][q].isEmpty()) executeError("Queue "+p+" Underflow");
```

```
   int[] a = new int[receiveQueue[p][q].size()];
  for (int i=0; i<sub>1</sub> iength; i<sub>1</sub>+1) {
       if ((receiveQueue[p][q].get(0)).getClass() != Integer.class) executeError("Queue "
        a[i] = ((Integer) receiveQueue[p][q].get(0)).intValue();
        receiveQueue[p][q].remove(0);
   }
     return a;
}
\frac{1}{2} (p,q) \frac{1}{2} int
\frac{1}{2} 2 and \frac{2}{3} 2 and \frac{2}{3} 2 and \frac{2}{3} 3 and \frac{2}{3} 3 and \frac{2}{3} 3 and \frac{2}{3} 3 and \frac{2}{3} 3 and \frac{2}{3} 3 and \frac{2}{3} 3 and \frac{2}{3} 3 and \frac{2}{3} 3 and \frac{2}{3} 3 and \frac{2}{3} 3 a
Integer
public int[] getPair (int p, int q) {
    if (receiveQueue[p][q].size() < 2) executeError("Queue "+p+" Underflow");
    if ((receiveQueue[p][q].get(0)).getClass() != Integer.class) executeError("Queue "+p
     int m = ((Integer) receiveQueue[p][q].get(0)).intValue();
     receiveQueue[p][q].remove(0);
  if ((receiveQueue[p][q].get(0)).getClass() != Integer.class) executeError("Queue "+
  int n = ((Integer) receiveQueue[p][q].get(0)).intValue();   receiveQueue[p][q].remove(0);
  int[] intPair = {m,n};
     return intPair;
}
\frac{1}{2} (p,q) and \frac{1}{2} int
\frac{1}{s} s and \frac{1}{s}Integer
public int[] getArray (int p, int q, int s) {
    if (receiveQueue[p][q].size() < s) executeError("Queue "+p+" Underflow");
  int[] a = new int[s];for (int i=0; i<s; i++) {
       if ((receiveQueue[p][q].get(0)).getClass() != Integer.class) executeError("Queue "
        a[i] = ((Integer) receiveQueue[p][q].get(0)).intValue();
        receiveQueue[p][q].remove(0);
   }
     return a;
}
```

```
\frac{1}{2} (p,q) s × s int
\frac{1}{s} s*s
  Integer
public int[][] getMatrix (int p, int q, int s) {
   if (receiveQueue[p][q].size() < s*s) executeError("Queue "+p+" Underflow");
  int[] m = new int[s][s];
 for (int i=0; i< s; i++)
       for (int j=0; j<s; j++) {
        if ((receiveQueue[p][q].get(0)).getClass() != Integer.class) executeError("Queue
    m[i][j] = ((Integer) receiveQueue[p][q].get(0)).intValue();     receiveQueue[p][q].remove(0);
   }
    return m;
}
// \, p \, \, s \times t int \,\frac{1}{2} s*t
  Integer
public int[][] getMatrix (int p, int q, int s, int t) {
   if (receiveQueue[p][q].size() < s*t) executeError("Queue "+p+" Underflow");
  int[] m = new int[s][t];for (int i=0; i \leq s; i++)    for (int j=0; j<t; j++) {
        if ((receiveQueue[p][q].get(0)).getClass() != Integer.class) executeError("Queue
    m[i][i] = ((Integer) receiveQueue[p][q].get(0)).intValue();     receiveQueue[p][q].remove(0);
   }
    return m;
}
// 全てのプロセッサで同期を取る
\prime\prime\frac{1}{2} (i.e. \frac{1}{2} )
public void synchronous() {
    for (int i=0; i<sendQueue.length; i++)
       for (int j=0; j<sendQueue[i].length; j++)
     while (!(sendQueue[i][j].isEmpty())) { //
```

```
      receiveQueue[i][j].add(sendQueue[i][j].get(0));
         sendQueue[i][j].remove(0);
          }
}
// 横方向ののプロセッサで同期を取る
\frac{1}{2} (p,0) (p, rowSize-1)
\frac{1}{2} (i.e. \frac{1}{2} )
public void rowSnchronous(int p) {
     for (int i=0; i<sendQueue[p].length; i++)
    while (!(sendQueue[p][i].isEmpty())) { //}     receiveQueue[p][i].add(sendQueue[p][i].get(0));
      sendQueue[p][i].remove(0);
       }
}
// 縦方向ののプロセッサで同期を取る
\frac{1}{2} (0,q) \qquad \qquad \qquad \qquad \qquad \qquad \qquad \qquad \qquad \qquad \qquad \qquad \qquad \qquad \qquad \qquad \qquad \qquad \qquad \qquad \qquad \qquad \qquad \qquad \qquad \qquad \qquad \qquad \qquad \qquad \qquad \qquad \qquad \qquad \q\frac{1}{2} (i.e. \frac{1}{2} )
public void columnSnchronous(int q) {
     for (int i=0; i<sendQueue.length; i++)
    while (!(sendQueue[i][q].isEmpty())) { //}     receiveQueue[i][q].add(sendQueue[i][q].get(0));
      sendQueue[i][q].remove(0);
       }
}
// (p,q)
public void clear (int p, int q) {
     receiveQueue[p][q].clear();
}
\frac{1}{2} (p,q)
public boolean isEmpty (int p,int q) {
```

```
   return receiveQueue[p][q].isEmpty();
}
\frac{1}{2} (p,q)
public int size (int p, int q) {
     return receiveQueue[p][q].size();
}
// \,public void setLogFile(PrintWriter l) {
  log = 1;}
\frac{1}{2} (p,q) (iii)
public void showSendQueue (int p, int q) {
     System.out.print(formatProcessorNumber(p, q));
     if (sendQueue[p][q].isEmpty())
       System.out.println(" Empty");
     else {
   int n = \text{sendQueue}[p][q].size();
   for (int i=0; i\leq n; i++)System.out.print (formatData (sendQueue[p][q].get(i)));
       System.out.println();
   }
}
// P ( )
public void showReceiveQueue (int p, int q) {
     System.out.print(formatProcessorNumber(p, q));
     if (receiveQueue[p][q].isEmpty())
       System.out.println(" Empty");
     else {
        int n = receiveQueue[p][q].size();
       for (int i=0; i<n; i++)
         System.out.print (formatData (receiveQueue[p][q].get(i)));
       System.out.println();
   }
}
```

```
\frac{1}{2} p \frac{1}{2} p \frac{1}{2} p \frac{1}{2} and \frac{1}{2} p \frac{1}{2} and \frac{1}{2} p \frac{1}{2} and \frac{1}{2} and \frac{1}{2} and \frac{1}{2} and \frac{1}{2} and \frac{1}{2} and \frac{1}{2} and \frac{1}{2} and \frac{1}{2} and \frac{1}{2public void logSendQueue (int p, int q) {
      log.print(formatProcessorNumber(p, q));
      if (sendQueue[p][q].isEmpty())
          log.println(" Empty");
      else {
          int n = sendQueue[p][q].size();
      for (int i=0; i\leq n; i++)     log.print (formatData (sendQueue[p][q].get(i)));
          log.println();
    }
}
\frac{1}{2} p \frac{1}{2} p \frac{1}{2} p \frac{1}{2} p \frac{1}{2} p \frac{1}{2} p \frac{1}{2} p \frac{1}{2} p \frac{1}{2} p \frac{1}{2} p \frac{1}{2} p \frac{1}{2} p \frac{1}{2} p \frac{1}{2} p \frac{1}{2} p \frac{1}{2} p \frac{1}{2} p \frac{1}{2} p \frac{1public void logReceiveQueue (int p, int q) {
      log.print(formatProcessorNumber(p, q));
      if (receiveQueue[p][q].isEmpty())
          log.println(" Empty");
      else {
          int n = receiveQueue[p][q].size();
      for (int i=0; i \leq n; i++)     log.print (formatData (receiveQueue[p][q].get(i)));
          System.out.println();
    }
}
// \overline{\phantom{a}}String formatProcessorNumber (int p, int q) {
      String str;
      if (p < 10)
      str = "Pr.(' + p;else str = "Pr.(" + p;   if (q <10)
          str += ", "+q+"):";
      else str += ","+q+"):";
      return str;
}
// データを出力用に整形する
```

```
String formatData (Object o) {
      if (o.getClass() == Integer.class) {
         int val = ((Integer) o).intValue();
    if \text{val} == \text{Integer.MAX_VALUE} return " --"; //
    0\!\equiv\!\pm 0    else if (val < 0) {
      if (va1 > -10) return " "+val;
           else return ""+val;
       } else {
           if (val < 10) return " "+val;
           else return " "+val;
       }
     } else return " ??";
 }
 static void executeError (String err_mes) { /* */
      System.out.println("Execute error");
      System.out.println(err_mes);
      System.exit(1);
 }
}
 BSPNetwork.java
import ioTools.*; //import java.io.*; //import java.util.*; //public class Matrix {
  static final int range = 9; //
                \frac{1}{2} -range+1 range-1
               \frac{1}{2} 0 range-1
 final double probability = 0.3; // (0:
1: )int columnSize; //
  int rowSize; //
  int[] element; //
```

```
public Matrix () {
}
\frac{1}{\sqrt{2}} \frac{1}{\sqrt{2}} 
public void makenewMatrix(int n) {
      columnSize = n;
      rowSize = n;
   element = new int[n][n];
      for (int i=0; i<n; i++) {
          for (int j=0; j<n; j++) {
        //int v = randomValue();int v = \text{randomWeight}();
              if (i == j)
           element[i][i] = 0;     else
        element[i][j] = v;   }
    }
}
      public void makenewMatrix(int n, int m) {
      columnSize = m;
      rowSize = n;
   element = new int[m][n];   for (int i=0; i<m; i++) {
          for (int j=0; j<n; j++) {
        //int v = randomValue();int v = \text{randomWeight}();
              if (i == j)
         element[i][i] = 0;     else
        element[i][j] = v;   }
    }
}
\prime\primepublic void readMatrix () {
```

```
   readMatrix("Matrix.txt");
```

```
// 指定したファイルからデータを読み込む
public void readMatrix (String fileName) {
     BufferedReader buffer = FileIo.fRead(fileName);
     String line = readLine(buffer);
     StringTokenizer st = new StringTokenizer(line);
     String s = st.nextToken();
  columnSize = Integer.parseInt(s); //
     if (st.hasMoreTokens()) {
        s = st.nextToken();
    rowSize = Integer.parseInt(s); \frac{1}{2}} else rowSize = columnSize; //1element = new int[columnSize][rowSize];
     for (int i=0; i<columnSize; i++) {
        line = readLine(buffer);
        st = new StringTokenizer(line);
    for (int j=0; j < rowSize; j++) {
           s = st.nextToken();
      if (s.\text{equals}("--")) // "--"
              element[i][j] = Integer.MAX_VALUE;
      else element[i][j] = Integer.parseInt(s);
      }
    }
}
// 1String readLine(BufferedReader buffer) {
     String line = "";
     try {
        line = buffer.readLine();
    } catch(IOException error_report) {
           /* 読込みエラーが発生したら, キャッチした例外を表示し,
              \, , \, , \, , \, , \, , \, , \, , \, , \, , \, , \, , \, , \, , \, , \, , \, , \, , \, , \, , \, , \, , \, , \, , \, , \, , \, , \, , \, , \, , \, , \, , \,    System.out.println(error_report);
```
}

```
    System.exit(1);
   }
    return line;
}
// probability 0 range-1 1-probability
int randomWeight () {
     if (Math.random() < probability)
   return (int) (range*Math.random()+1); // 0 range-1
  else return Integer.MAX_VALUE; \frac{1}{100}}
/public int[][] getMatrix () {
    return element;
}
// (x,y) s \times s
// x+s>columnSize  y+s>rowSize
public int[][] getSubMatrix (int x, int y, int s) {
 if (x+s>columnSize || y+s>rowSize) executeError("Illegal index ("+(x+s)+","+(y+s)+")
  int[] m = new int[s][s];
  for (int i=0; i < s; i++)for (int j=0; j\leq s; j++)m[i][j] = element[x+i][y+j];   return m;
}
// (x,y) s \times s
// x+s>columnSize   y+s>rowSize
public int[][] getSubMatrix (int x, int y, int s, int t) {
   if (x+s>columnSize || y+t>rowSize) executeError ("Illegal index ("+(x+s)+","+(y+t)+")
  int[] m = new int[s][t];for (int i=0; i < s; i++)for (int j=0; j \lt t; j++)
```

```
m[i][j] = element[x+i][y+j];   return m;
}
/public void dump () {
     for (int i=0; i<columnSize; i++) {
    for (int j=0; j<rowSize; j++)
     System.out.print(formatData (element[i][j]));
        System.out.println();
   }
}
// 行列をデフォルトファイルに出力する
public void dumpToFile () {
     dumpToFile ("Matrix.txt");
}
// 行列を指定したファイルに出力する
public void dumpToFile (String fileName) {
     PrintWriter outputFile = FileIo.fWrite(fileName, false);
  if (columnSize == rowSize) //
        outputFile.println(columnSize);
     else outputFile.println(columnSize+" "+rowSize);
     for (int i=0; i<columnSize; i++) {
    for (int j=0; j < rowSize; j++)
     outputFile.print(formatData (element[i][j]));
        outputFile.println();
   }
     outputFile.close();
}
// データを出力用に整形する
String formatData (int d) {
     if (d == Integer.MAX_VALUE)
   return " --"; \frac{1}{1-x} // \frac{1}{1-x}else if (d < 0) {
```

```
if (d > -10) return " "+d;
    else if (d > -100) return " "+d;
        else return ""+d;
    } else {
    if (d < 10) return " "+d;
        else if (d < 100) return " "+d;
        else return " "+d;
   }
}
static void executeError (String err_mes) { /* */
     System.out.println("Execute error");
     System.out.println(err_mes);
     System.exit(1);
}
public static void main (String[] args) {
     System.out.print("Size ? ");
     int n = Console.ReadInteger();
  /Matrix matrix = new Matrix();
    //matrix.makeMatrix(n);
  matrix.makenewMatrix(n);
  \frac{1}{2}   matrix.dump();
     matrix.dumpToFile();
}
```
}